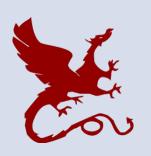

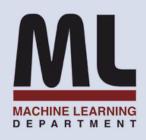

#### 10-301/10-601 Introduction to Machine Learning

Machine Learning Department School of Computer Science Carnegie Mellon University

# Linear Regression

Matt Gormley Lecture 7 Feb. 6, 2023

### Reminders

- Homework 3: KNN, Perceptron, Lin.Reg.
  - Out: Fri, Feb. 3
  - Due: Fri, Feb. 10 at 11:59pm
  - (only two grace/late days permitted)
- Exam conflicts form

### Q&A

Q: I have a medical emergency or family emergency or disability or other compelling reason and am unable to attend office hours in-person this week. Can an exception be made so I can attend office hours remotely?

**A:** Yes. Please email the Education Associate(s) and request a period of remote office hours. We will reply with instructions on how to utilize them during the approved time period.

### Q&A

**Q:** How do we build Decision Trees with real-valued features?

**A:** Great question! I made a 7 minute video about that.

**Q:** Is there a more formal statement of the Perceptron Mistake Bound?

A: Great question! I'm going to make a 5 minute video about that and we'll cover it in Recitation.

**Q:** How do we prove the Perceptron Mistake Bound?

A: Great question! I'm going to make a 10 minute video about that.

# DECISION TREES WITH REAL-VALUED FEATURES

### Q&A

# **Q:** How do we learn a Decision Tree with real-valued features?

A:

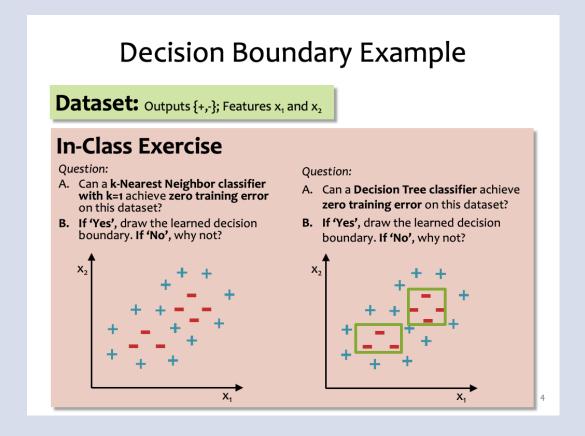

### Q&A

**Q:** How do we learn a Decision Tree with real-valued features?

A: Make new discrete features out of the real-valued features and then learn the Decision Tree as normal! Here's an example...

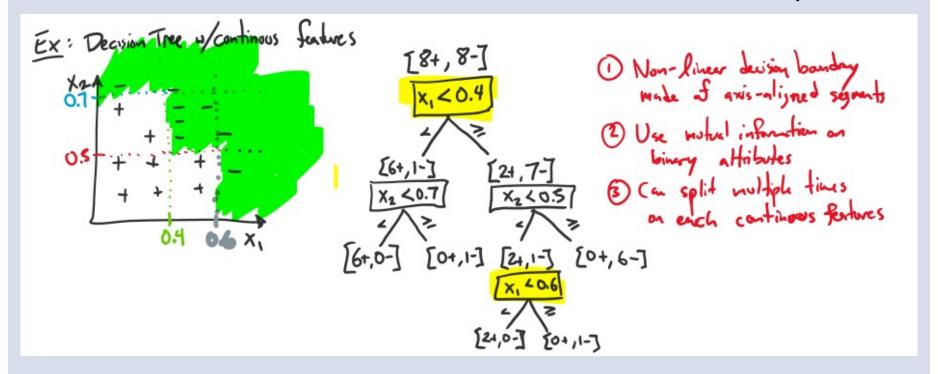

### Perceptron Exercise

### Question: Q1

Unlike Decision Trees and K-Nearest Neighbors, the Perceptron algorithm does not suffer from overfitting because it does not have any hyperparameters that could be over-tuned on the training data.

A. True /3

B. False <sup>2</sup>/3

C. True and False toxic

#### **Answer:**

### Perceptron Exercise

#### **Question:**

Unlike Decision Trees and K-Nearest Neighbors, the Perceptron algorithm does not suffer from overfitting because it does not have any hyperparameters that could be over-tuned on the training data.

- A. True
- B. False
- C. True and False

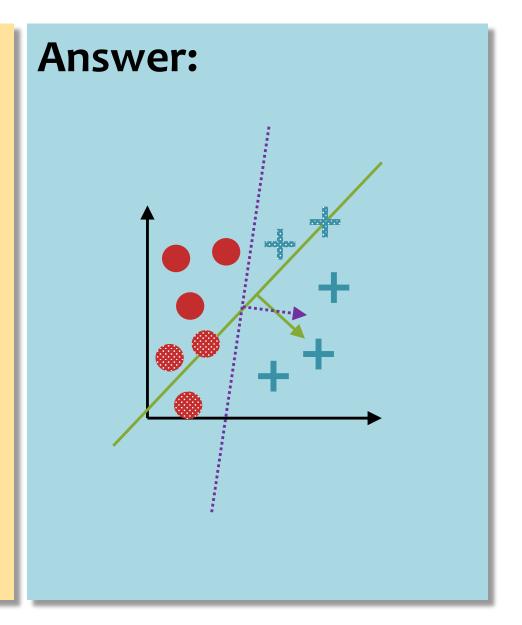

### PERCEPTRON MISTAKE BOUND

### Perceptron Mistake Bound

**Guarantee:** if some data has margin  $\gamma$  and all points lie inside a ball of radius R rooted at the origin, then the online Perceptron algorithm makes  $\leq (R/\gamma)^2$  mistakes

(Normalized margin: multiplying all points by 100, or dividing all points by 100, doesn't change the number of mistakes! The algorithm is invariant to scaling.)

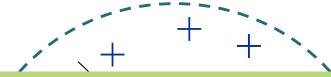

**Def:** We say that the (batch) perceptron algorithm has **converged** if it stops making mistakes on the training data (perfectly classifies the training data).

Main Takeaway: For linearly separable data, if the perceptron algorithm cycles repeatedly through the data, it will converge in a finite # of steps.

### Linear Separability

**Def:** For a **binary classification** problem, a set of examples *S* is **linearly separable** if there exists a linear decision boundary that can separate the points

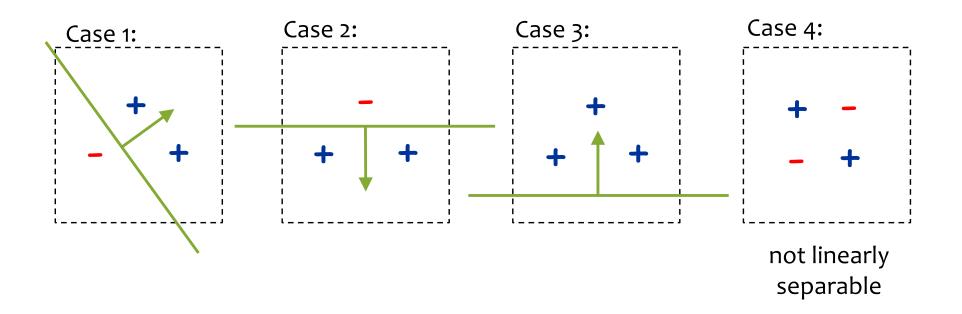

### Geometric Margin

**Definition:** The margin of example x w.r.t. a linear separator w is the distance from x to the plane  $w \cdot x = 0$  (or the negative if on wrong side)

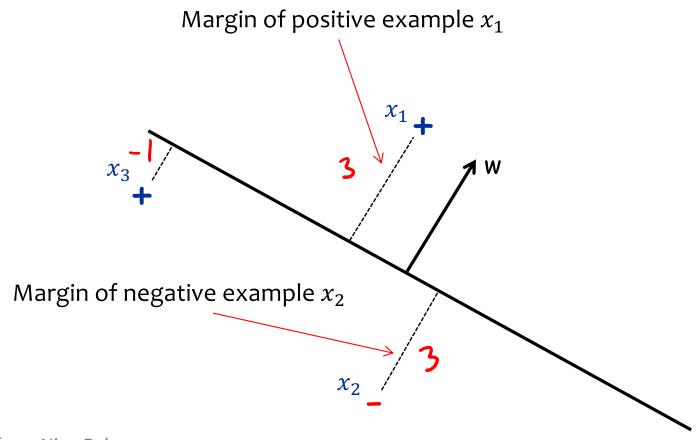

### Geometric Margin

**Definition:** The margin of example x w.r.t. a linear separator w is the distance from x to the plane  $w \cdot x = 0$  (or the negative if on wrong side)

**Definition:** The margin  $\gamma_w$  of a set of examples S w.r.t. a linear separator w is the smallest margin over points  $x \in S$ .

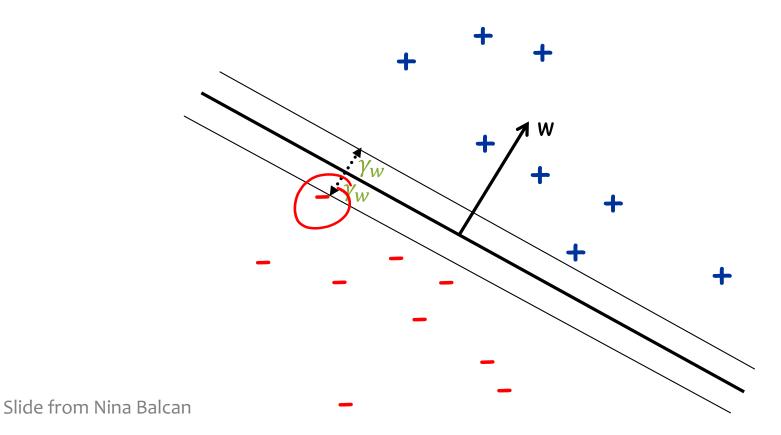

### Geometric Margin

**Definition:** The margin of example x w.r.t. a linear separator w is the distance from x to the plane  $w \cdot x = 0$  (or the negative if on wrong side)

**Definition:** The margin  $\gamma_w$  of a set of examples S w.r.t. a linear separator w is the smallest margin over points  $x \in S$ .

**Definition:** The margin  $\gamma$  of a set of examples S is the maximum  $\gamma_w$ 

over all linear separators w

+

Slide from Nina Balcan

### Perceptron Mistake Bound

**Guarantee:** if some data has margin  $\gamma$  and all points lie inside a ball of radius R rooted at the origin, then the online Perceptron algorithm makes  $\leq (R/\gamma)^2$  mistakes

(Normalized margin: multiplying all points by 100, or dividing all points by 100, doesn't change the number of mistakes! The algorithm is invariant to scaling.)

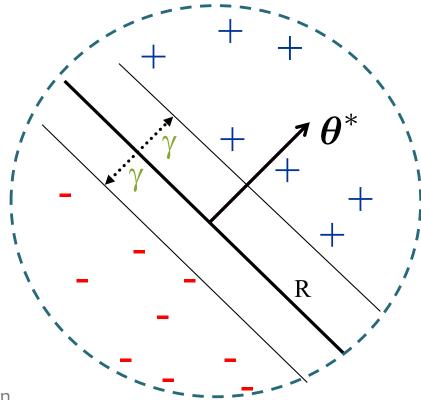

### Perceptron Mistake Bound

**Guarantee:** if some data has margin  $\gamma$  and all points lie inside a ball of radius R rooted at the origin, then the online Perceptron algorithm makes  $\leq (R/\gamma)^2$  mistakes

(Normalized margin: multiplying all points by 100, or dividing all points by 100, doesn't change the number of mistakes! The algorithm is invariant to scaling.)

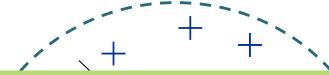

**Def:** We say that the (batch) perceptron algorithm has **converged** if it stops making mistakes on the training data (perfectly classifies the training data).

Main Takeaway: For linearly separable data, if the perceptron algorithm cycles repeatedly through the data, it will converge in a finite # of steps.

### PROOF OF THE MISTAKE BOUND

#### **Perceptron Mistake Bound**

Theorem 0.1 (Block (1962), Novikoff (1962)).

Given dataset:  $\mathcal{D} = \{(\mathbf{x}^{(i)}, y^{(i)})\}_{i=1}^{N}$ .

Suppose:

- 1. Finite size inputs:  $||x^{(i)}|| \leq R$
- 2. Linearly separable data:  $\exists \pmb{\theta}^*$  s.t.  $||\pmb{\theta}^*|| = 1$  and  $y^{(i)}(\pmb{\theta}^* \cdot \mathbf{x}^{(i)}) \geq \gamma, \forall i$  and some  $\gamma > 0$

Then: The number of mistakes made by the Perceptron

algorithm on this dataset is

$$k \le (R/\gamma)^2$$

#### **Perceptron Mistake Boun**

**Theorem 0.1** (Block (1962), Novikoff (1962) Given dataset:  $\mathcal{D} = \{(\mathbf{x}^{(i)}, y^{(i)})\}_{i=1}^N$  Suppose:

The radius is centered at the origin, not at the center of the points.

Common

Misunderstanding:

- 1. Finite size inputs:  $||x^{(i)}|| \leq R$
- 2. Linearly separable data:  $\exists \boldsymbol{\theta}^*$  s.t.  $||\boldsymbol{\theta}^*|| = 1$  and  $y^{(i)}(\boldsymbol{\theta}^* \cdot \mathbf{x}^{(i)}) \geq \gamma, \forall i$  and some  $\gamma > 0$

Then: The number of mistakes made by the Perceptron algorithm on this dataset is

$$k \le (R/\gamma)^2$$

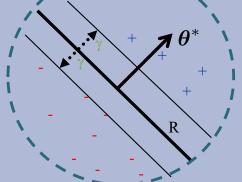

#### **Proof of Perceptron Mistake Bound:**

We will show that there exist constants A and B s.t.

$$|Ak \le ||\boldsymbol{\theta}^{(k+1)}|| \le B\sqrt{k}$$

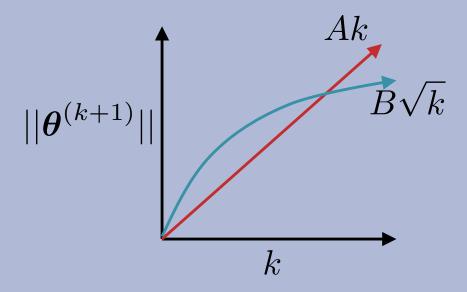

#### Theorem 0.1 (Block (1962), Novikoff (1962)).

Given dataset:  $\mathcal{D} = \{(\mathbf{x}^{(i)}, y^{(i)})\}_{i=1}^N$ .

#### Suppose:

- 1. Finite size inputs:  $||x^{(i)}|| \leq R$
- 2. Linearly separable data:  $\exists \pmb{\theta}^*$  s.t.  $||\pmb{\theta}^*|| = 1$  and  $y^{(i)}(\pmb{\theta}^* \cdot \mathbf{x}^{(i)}) \geq \gamma, \forall i$  and some  $\gamma > 0$

Then: The number of mistakes made by the Perceptron algorithm on this dataset is

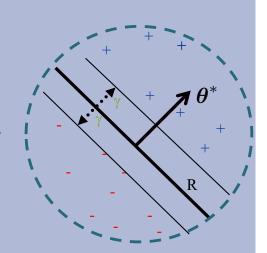

$$k \le (R/\gamma)^2$$

#### Algorithm 1 Perceptron Learning Algorithm (Online)

```
1: procedure Perceptron(\mathcal{D} = \{(\mathbf{x}^{(1)}, y^{(1)}), (\mathbf{x}^{(2)}, y^{(2)}), \ldots\})
                                                                               ▷ Initialize parameters
          \theta \leftarrow \mathbf{0}, k = 1
       for i \in \{1, 2, ...\} do
                                                                                    ▷ For each example
3:
                 if y^{(i)}(\boldsymbol{\theta}^{(k)} \cdot \mathbf{x}^{(i)}) \leq 0 then
                                                                                                   ▶ If mistake
4:
                       \boldsymbol{\theta}^{(k+1)} \leftarrow \boldsymbol{\theta}^{(k)} + y^{(i)} \mathbf{x}^{(i)}

    □ Update parameters

5:
                       k \leftarrow k + 1
6:
           return \theta
7:
```

#### **Proof of Perceptron Mistake Bound:**

Part 1: for some A, 
$$Ak \leq ||\boldsymbol{\theta}^{(k+1)}||$$

$$\boldsymbol{\theta}^{(k+1)} \cdot \boldsymbol{\theta}^* = (\boldsymbol{\theta}^{(k)} + y^{(i)} \mathbf{x}^{(i)}) \boldsymbol{\theta}^*$$

by Perceptron algorithm update

$$= \boldsymbol{\theta}^{(k)} \cdot \boldsymbol{\theta}^* + y^{(i)} (\boldsymbol{\theta}^* \cdot \mathbf{x}^{(i)})$$

$$\geq \boldsymbol{\theta}^{(k)} \cdot \boldsymbol{\theta}^* + \gamma$$

by assumption

$$\Rightarrow \boldsymbol{\theta}^{(k+1)} \cdot \boldsymbol{\theta}^* \ge k\gamma$$

by induction on k since  $\theta^{(1)} = \mathbf{0}$ 

$$\Rightarrow ||\boldsymbol{\theta}^{(k+1)}|| \ge k\gamma$$

since 
$$||\mathbf{w}|| \times ||\mathbf{u}|| \ge \mathbf{w} \cdot \mathbf{u}$$
 and  $||\theta^*|| = 1$ 

Cauchy-Schwartz inequality

#### **Proof of Perceptron Mistake Bound:**

Part 2: for some B, 
$$||\boldsymbol{\theta}^{(k+1)}|| \leq B\sqrt{k}$$

$$||\boldsymbol{\theta}^{(k+1)}||^2 = ||\boldsymbol{\theta}^{(k)} + y^{(i)}\mathbf{x}^{(i)}||^2$$

by Perceptron algorithm update

$$= ||\boldsymbol{\theta}^{(k)}||^2 + (y^{(i)})^2||\mathbf{x}^{(i)}||^2 + 2y^{(i)}(\boldsymbol{\theta}^{(k)} \cdot \mathbf{x}^{(i)})$$

$$\leq ||\boldsymbol{\theta}^{(k)}||^2 + (y^{(i)})^2 ||\mathbf{x}^{(i)}||^2$$

since kth mistake  $\Rightarrow y^{(i)}(\boldsymbol{\theta}^{(k)} \cdot \mathbf{x}^{(i)}) \leq 0$ 

$$= ||\boldsymbol{\theta}^{(k)}||^2 + R^2$$

since  $(y^{(i)})^2 ||\mathbf{x}^{(i)}||^2 = ||\mathbf{x}^{(i)}||^2 = R^2$  by assumption and  $(y^{(i)})^2 = 1$ 

$$\Rightarrow ||\boldsymbol{\theta}^{(k+1)}||^2 \le kR^2$$

by induction on k since  $(\theta^{(1)})^2 = 0$ 

$$\Rightarrow ||\boldsymbol{\theta}^{(k+1)}|| \leq \sqrt{k}R$$

#### **Proof of Perceptron Mistake Bound:**

Part 3: Combining the bounds finishes the proof.

$$k\gamma \le ||\boldsymbol{\theta}^{(k+1)}|| \le \sqrt{k}R$$
$$\Rightarrow k \le (R/\gamma)^2$$

The total number of mistakes must be less than this

#### What if the data is not linearly separable?

- 1. Perceptron will **not converge** in this case (it can't!)
- 2. However, Freund & Schapire (1999) show that by projecting the points (hypothetically) into a higher dimensional space, we can achieve a similar bound on the number of mistakes made on **one pass** through the sequence of examples

**Theorem 2.** Let  $\langle (\mathbf{x}_1, y_1), \dots, (\mathbf{x}_m, y_m) \rangle$  be a sequence of labeled examples with  $\|\mathbf{x}_i\| \leq R$ . Let  $\mathbf{u}$  be any vector with  $\|\mathbf{u}\| = 1$  and let  $\gamma > 0$ . Define the deviation of each example as

$$d_i = \max\{0, \gamma - y_i(\mathbf{u} \cdot \mathbf{x}_i)\},\$$

and define  $D = \sqrt{\sum_{i=1}^{m} d_i^2}$ . Then the number of mistakes of the online perceptron algorithm on this sequence is bounded by

$$\left(\frac{R+D}{\gamma}\right)^2$$
.

### Summary: Perceptron

- Perceptron is a linear classifier
- Simple learning algorithm: when a mistake is made, add / subtract the features
- Perceptron will converge if the data are linearly separable, it will not converge if the data are linearly inseparable
- For linearly separable and inseparable data, we can bound the number of mistakes (geometric argument)
- Extensions support nonlinear separators and structured prediction

# Perceptron Learning Objectives should be able to ... Q2: What greatures to you have?

You should be able to...

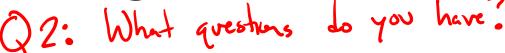

- Explain the difference between online learning and batch learning
- Implement the perceptron algorithm for binary classification [CIML]
- Determine whether the perceptron algorithm will converge based on properties of the dataset, and the limitations of the convergence guarantees
- Describe the inductive bias of perceptron and the limitations of linear models
- Draw the decision boundary of a linear model
- Identify whether a dataset is linearly separable or not
- Defend the use of a term in perceptron

### **REGRESSION**

### Regression

#### Goal:

- Given a training dataset of pairs (x,y) where
  - x is a vector
  - y is a scalar 4

Learn a function (aka. curve or line) y' = h(x) that best fits the training data

#### **Example Applications:**

- Stock price prediction
- Forecasting epidemics
- Speech synthesis
- Generation of images (e.g. Deep Dream)

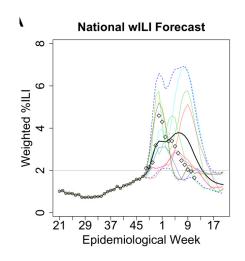

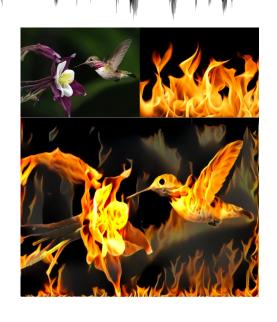

### Regression

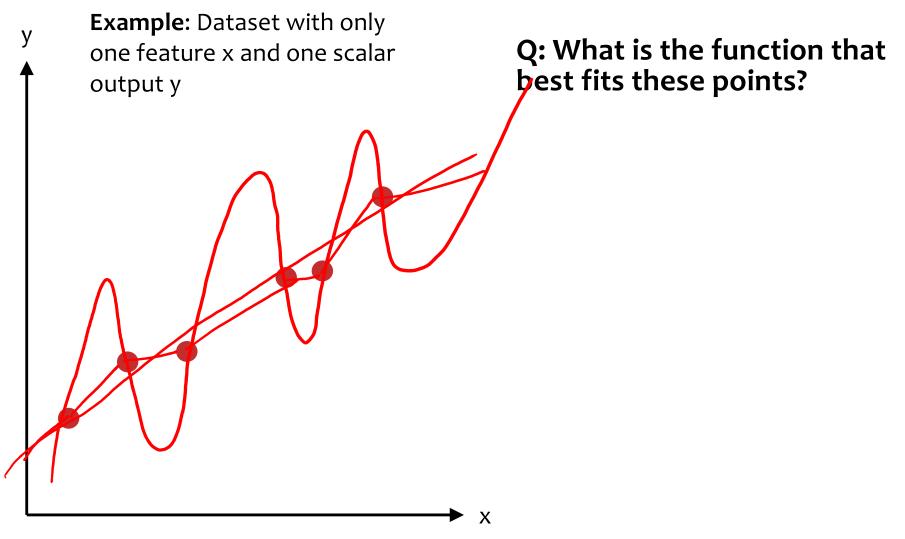

# K-NEAREST NEIGHBOR REGRESSION

### k-NN Regression

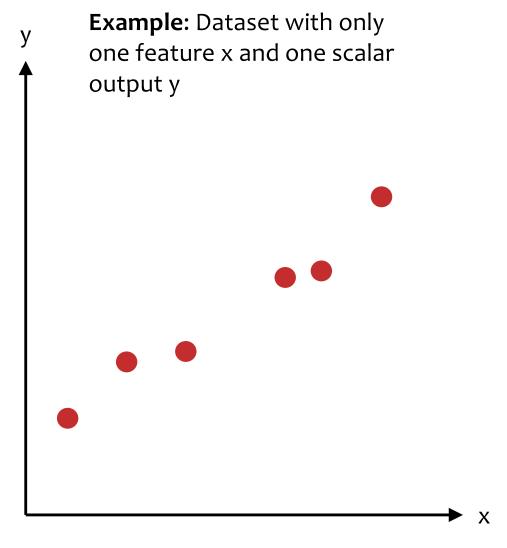

## Algorithm 1: k=1 Nearest Neighbor Regression

- Train: store all (x, y) pairs
- Predict: pick the nearest x in training data and return its y

#### Algorithm 2: k=2 Nearest Neighbors Distance Weighted Regression

- Train: store all (x, y) pairs
- Predict: pick the nearest two instances x<sup>(n1)</sup> and x<sup>(n2)</sup> in training data and return the weighted average of their y values

### k-NN Regression

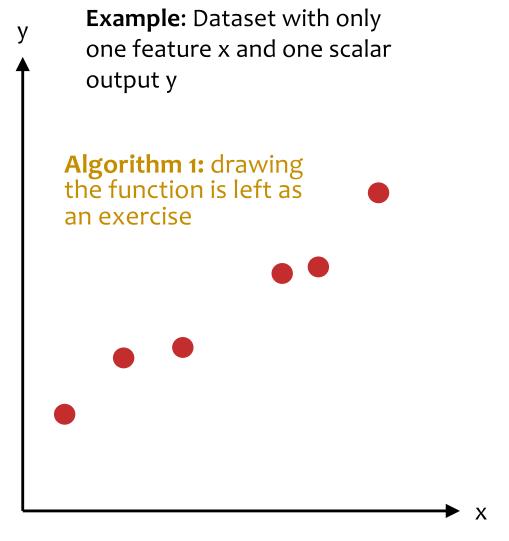

## Algorithm 1: k=1 Nearest Neighbor Regression

- Train: store all (x, y) pairs
- Predict: pick the nearest x in training data and return its y

#### Algorithm 2: k=2 Nearest Neighbors Distance Weighted Regression

- Train: store all (x, y) pairs
  - Predict: pick the nearest two instances x<sup>(n1)</sup> and x<sup>(n2)</sup> in training data and return the weighted average of their y values

### k-NN Regression

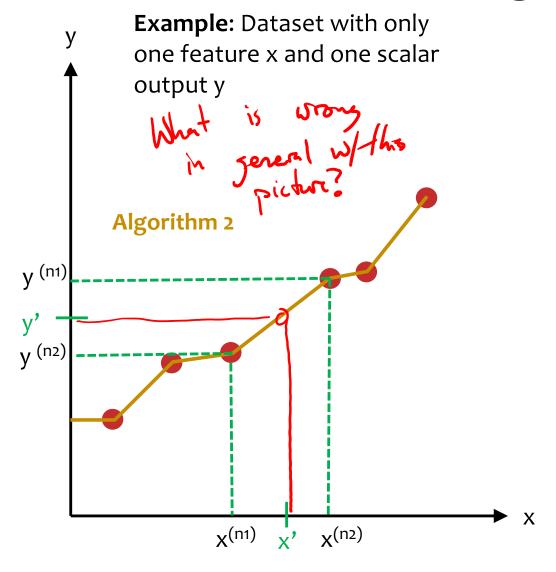

## Algorithm 1: k=1 Nearest Neighbor Regression

- Train: store all (x, y) pairs
- Predict: pick the nearest x in training data and return its y

#### Algorithm 2: k=2 Nearest Neighbors Distance Weighted Regression

- Train: store all (x, y) pairs
- Predict: pick the nearest two instances x<sup>(n1)</sup> and x<sup>(n2)</sup> in training data and return the weighted average of their y values

### **DECISION TREE REGRESSION**

## Decision Tree Regression

#### **Decision Tree for Classification**

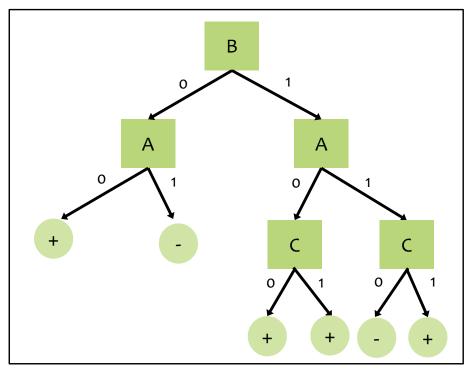

#### Decision Tree for Regression

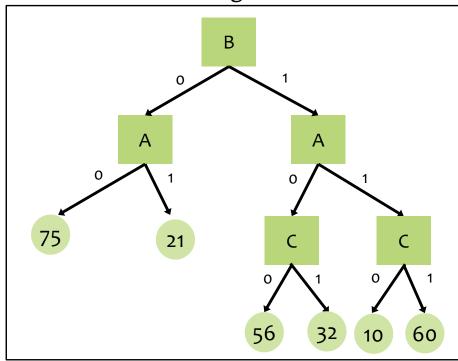

## Decision Tree Regression

#### **Dataset for Regression**

| Υ   | А | В | C |         |
|-----|---|---|---|---------|
| 4   | 1 | 0 | 0 |         |
| 1   | 1 | 0 | 1 |         |
| 3   | 1 | 0 | 0 |         |
| 7   | 0 | 0 | 1 | $\Big)$ |
| 5   | 1 | 1 | 0 |         |
| 6   | 0 | 1 | 1 |         |
| 8   | 1 | 1 | 0 |         |
| 9 / | 1 | 1 | 1 |         |
|     |   |   |   | J       |

#### **Decision Tree for Regression**

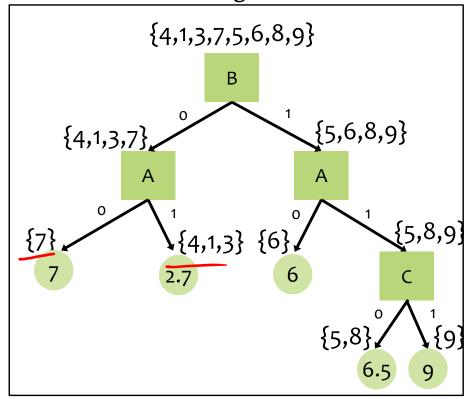

During learning, choose the attribute that minimizes an appropriate splitting criterion (e.g. mean squared error, mean absolute error)

43

# LINEAR FUNCTIONS, RESIDUALS, AND MEAN SQUARED ERROR

#### **Linear Functions**

<u>Def</u>: Regression is predicting real-valued outputs

$$\mathcal{D} = \left\{ \left( \mathbf{x}^{(i)}, y^{(i)} \right) \right\}_{i=1}^{n} \text{ with } \mathbf{x}^{(i)} \in \mathbb{R}^{M}, y^{(i)} \in \mathbb{R}$$

#### **Common Misunderstanding:**

Linear functions ≠ Linear decision boundaries

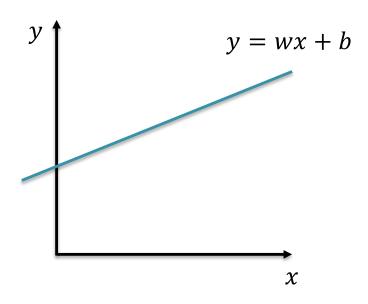

#### **Linear Functions**

<u>Def</u>: Regression is predicting real-valued outputs

$$\mathcal{D} = \left\{ \left( \mathbf{x}^{(i)}, y^{(i)} \right) \right\}_{i=1}^{n} \text{ with } \mathbf{x}^{(i)} \in \mathbb{R}^{M}, y^{(i)} \in \mathbb{R}$$

#### **Common Misunderstanding:**

Linear functions ≠ Linear decision boundaries

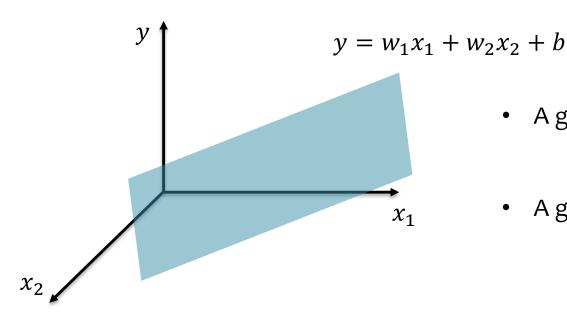

- A general linear function is  $y = \mathbf{w}^T \mathbf{x} + b$
- A general linear decision boundary is  $y = sign(\mathbf{w}^T \mathbf{x} + b)$

## Regression Problems

#### Chalkboard

- Residuals
- Mean squared error

The Big Picture

#### OPTIMIZATION FOR ML

### **Unconstrained Optimization**

• Def: In unconstrained optimization, we try minimize (or maximize) a function with no constraints on the inputs to the function

Given a function 
$$J(\boldsymbol{\theta}), J: \mathbb{R}^M o \mathbb{R}$$

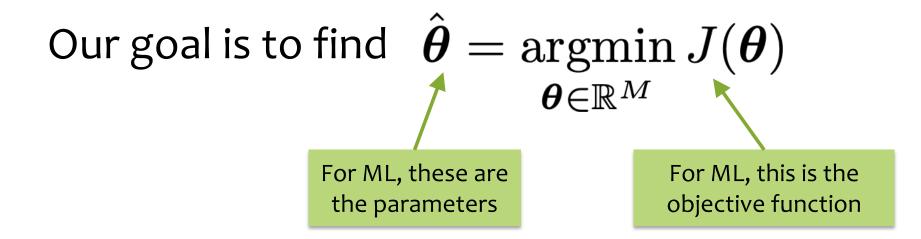

#### Optimization for ML

Not quite the same setting as other fields...

- Function we are optimizing might not be the true goal
  - (e.g. likelihood vs generalization error)
- Precision might not matter
   (e.g. data is noisy, so optimal up to 1e-16 might not help)
- Stopping early can help generalization error (i.e. "early stopping" is a technique for regularization – discussed more next time)

### min vs. argmin

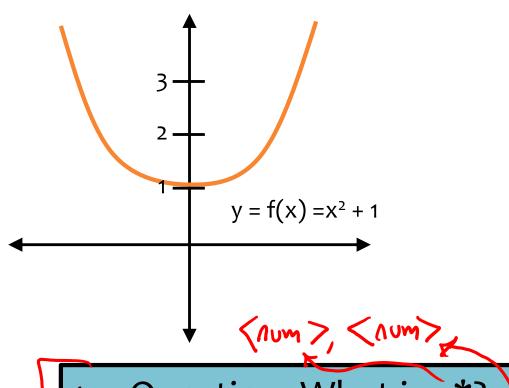

$$v^* = \min_x f(x)$$

$$x^* = \operatorname{argmin}_x f(x)$$

1. Question: What is v\*?

2. Question: What is x\*?

### min vs. argmin

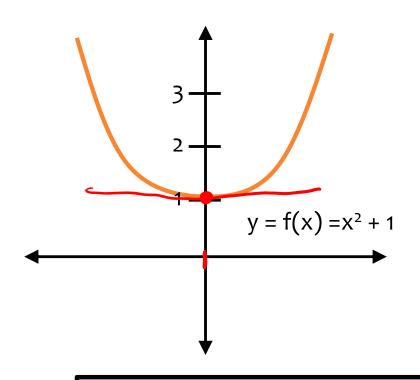

$$v* = \min_{x} f(x)$$

$$x^* = \operatorname{argmin}_x f(x)$$

Question: What is v\*?

v\* = 1, the minimum value of the function

2. Question: What is x\*?

 $x^* = 0$ , the argument that yields the minimum value

## OPTIMIZATION METHOD #0: RANDOM GUESSING

# Notation Trick: Folding in the Intercept Term

$$\mathbf{x}' = [1, x_1, x_2, \dots, x_M]^T$$
  
 $\boldsymbol{\theta} = [b, w_1, \dots, w_M]^T$ 

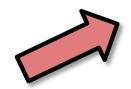

Notation Trick: fold the bias b and the weights w into a single vector  $\boldsymbol{\theta}$  by prepending a constant to x and increasing dimensionality by one!

$$h_{\mathbf{w},b}(\mathbf{x}) = \mathbf{w}^T \mathbf{x} + b$$
  
 $h_{\boldsymbol{\theta}}(\mathbf{x}') = \boldsymbol{\theta}^T \mathbf{x}'$ 

This convenience trick allows us to more compactly talk about linear functions as a simple dot product (without explicitly writing out the intercept term every time).

# Linear Regression as Function $\sum_{\substack{\mathcal{D} = \{\mathbf{x}^{(i)}, y^{(i)}\}_{i=1}^{N} \\ \text{where } \mathbf{x} \in \mathbb{R}^{M} \text{ and } y \in \mathbb{R} } }$ Approximation

1. Assume  $\mathcal{D}$  generated as:

$$\mathbf{x}^{(i)} \sim p^*(\cdot)$$
$$y^{(i)} = h^*(\mathbf{x}^{(i)})$$

2. Choose hypothesis space,  $\mathcal{H}$ : all linear functions in M-dimensional space

$$\mathcal{H} = \{h_{\boldsymbol{\theta}} : h_{\boldsymbol{\theta}}(\mathbf{x}) = \boldsymbol{\theta}^T \mathbf{x}, \boldsymbol{\theta} \in \mathbb{R}^M \}$$

3. Choose an objective function: mean squared error (MSE)

$$J(\boldsymbol{\theta}) = \frac{1}{N} \sum_{i=1}^{N} e_i^2$$

$$= \frac{1}{N} \sum_{i=1}^{N} \left( y^{(i)} - h_{\boldsymbol{\theta}}(\mathbf{x}^{(i)}) \right)^2$$

$$= \frac{1}{N} \sum_{i=1}^{N} \left( y^{(i)} - \boldsymbol{\theta}^T \mathbf{x}^{(i)} \right)^2$$

- 4. Solve the unconstrained optimization problem via favorite method:
  - gradient descent
  - closed form
  - stochastic gradient descent
  - . . .

$$\hat{oldsymbol{ heta}} = rgmin_{oldsymbol{ heta}} J(oldsymbol{ heta})$$

5. Test time: given a new  $\mathbf{x}$ , make prediction  $\hat{y}$ 

$$\hat{y} = h_{\hat{oldsymbol{ heta}}}(\mathbf{x}) = \hat{oldsymbol{ heta}}^T \mathbf{x}$$

#### **Contour Plots**

#### **Contour Plots**

- Each level curve labeled with value
- value label indicates the value of the function for all points lying on that level curve
- 3. Just like a topographical map, but for a function

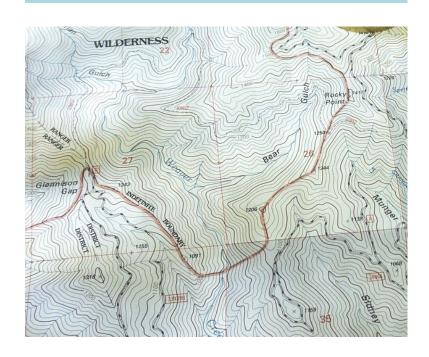

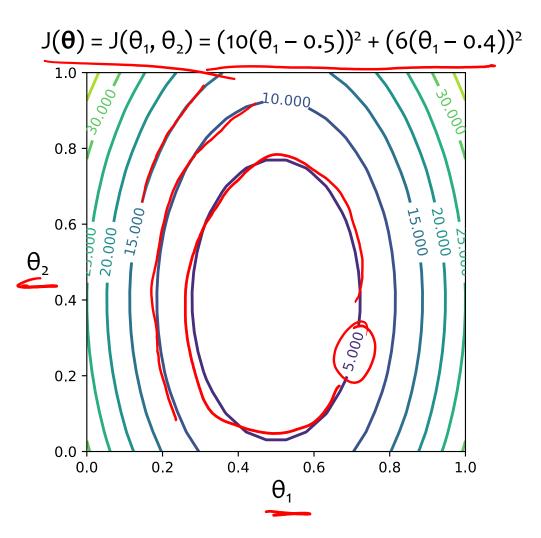

## Optimization by Random Guessing

## Optimization Method #0: Random Guessing

- 1. Pick a random  $\theta$
- 2. Evaluate  $J(\theta)$
- 3. Repeat steps 1 and 2 many times
- 4. Return  $\theta$  that gives smallest  $J(\theta)$

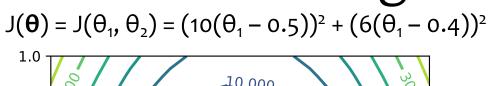

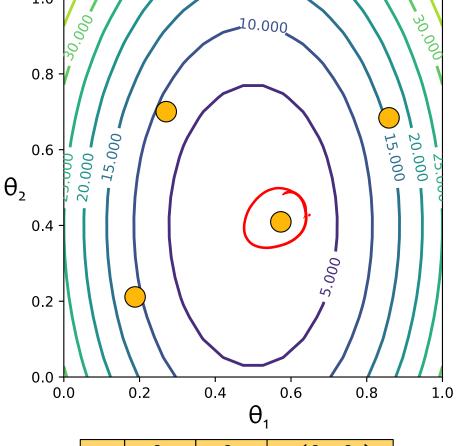

| t | $\theta_1$ | $\theta_2$ | $J(\theta_1, \theta_2)$ |
|---|------------|------------|-------------------------|
| 1 | 0.2        | 0.2        | 10.4                    |
| 2 | 0.3        | 0.7        | 7.2                     |
| 3 | 0.6        | 0.4        | 1.0                     |
| 4 | 0.9        | 0.7        | 16.2                    |

## Optimization by Random Guessing

## Optimization Method #0: Random Guessing

- 1. Pick a random  $\theta$
- 2. Evaluate  $J(\theta)$
- 3. Repeat steps 1 and 2 many times
- 4. Return  $\theta$  that gives smallest  $J(\theta)$

#### For Linear Regression:

- objective function is Mean Squared Error (MSE)
- MSE = J(w, b) = J( $\theta_1$ ,  $\theta_2$ ) =  $\frac{1}{N} \sum_{i=1}^{N} (y^{(i)} - \boldsymbol{\theta}^T \mathbf{x}^{(i)})^2$
- contour plot: each line labeled with MSE – lower means a better fit
- minimum corresponds to parameters (w,b) =  $(\theta_1, \theta_2)$  that best fit some training dataset

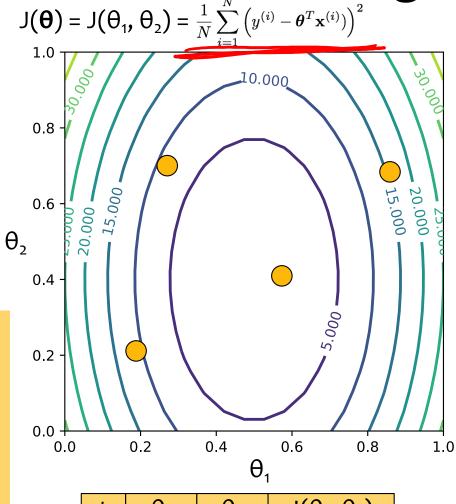

| t | $\theta_1$ | $\theta_2$ | $J(\theta_1, \theta_2)$ |
|---|------------|------------|-------------------------|
| 1 | 0.2        | 0.2        | 10.4                    |
| 2 | 0.3        | 0.7        | 7.2                     |
| 3 | 0.6        | 0.4        | 1.0                     |
| 4 | 0.9        | 0.7        | 16.2                    |

# Linear Regression: Running Example

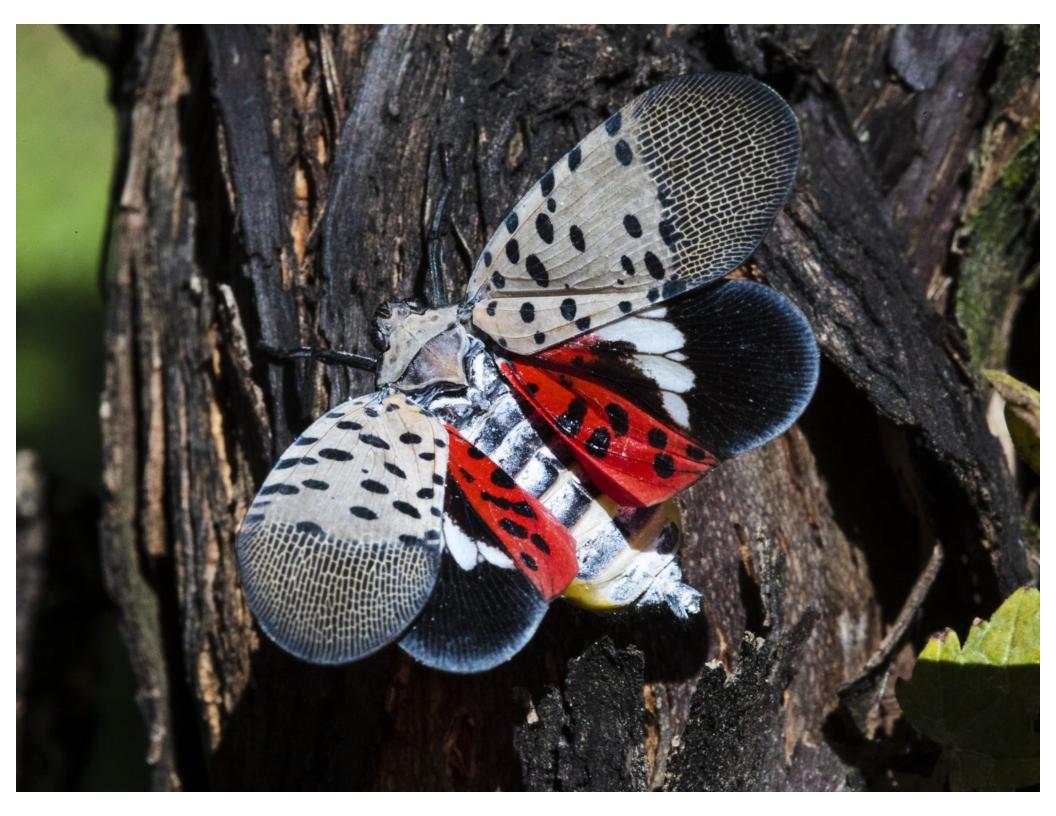

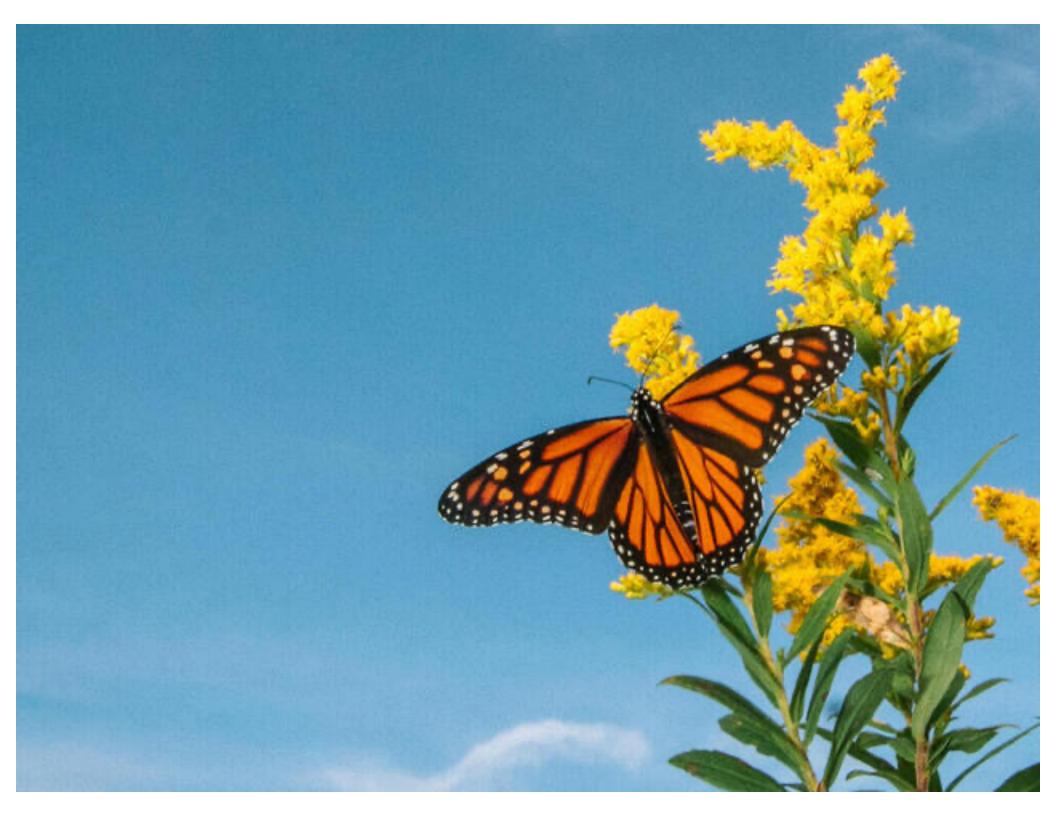

## Counting Butterflies

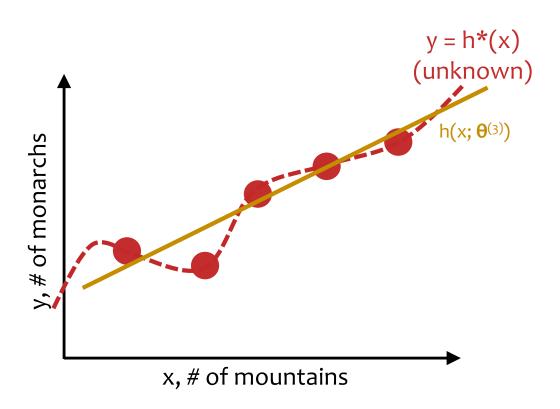

## Linear Regression in High Dimensions

- In our discussions of linear regression, we will always assume there is just one output, y
- But our inputs will usually have many features:

$$\mathbf{x} = [\mathbf{x}_1, \mathbf{x}_2, \dots, \mathbf{x}_M]^T$$

- For example:
  - suppose we had a drone take pictures of each section of forest
  - each feature could correspond to a pixel in this image such that  $x_m = 1$  if the pixel is orange and  $x_m = 0$  otherwise
  - the output y would be the number of butterflies in each picture

**Q:** How would you obtain ground truth data?

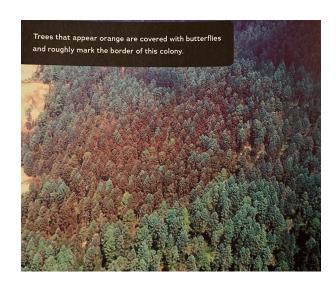

## Linear Regression by Rand. Guessing

## Optimization Method #0: Random Guessing

- 1. Pick a random  $\theta$
- 2. Evaluate  $J(\theta)$
- 3. Repeat steps 1 and 2 many times
- 4. Return  $\theta$  that gives smallest  $J(\theta)$

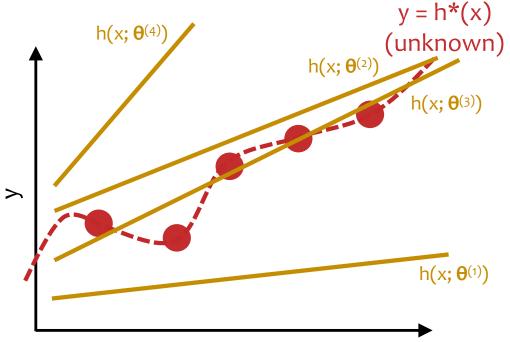

#### For Linear Regression:

- target function h\*(x) is unknown
- only have access to h\*(x) through training examples (x<sup>(i)</sup>,y<sup>(i)</sup>)
- want h(x; θ<sup>(t)</sup>) that best approximates h\*(x)
- enable generalization w/inductive bias that restricts hypothesis class to linear functions

71

Linear Regression by Rand. Guessing  $J(\theta) = J(\theta_1, \theta_2) = \frac{1}{N} \sum_{i=1}^{N} \left(y^{(i)} - \theta^T \mathbf{x}^{(i)}\right)^2$ 

## Optimization Method #0: Random Guessing

- 1. Pick a random  $\theta$
- 2. Evaluate  $J(\theta)$

 $h(x; \theta^{(4)})$ 

3. Repeat steps 1 and 2 many times

Χ

 $h(x; \boldsymbol{\theta}^{(2)})$ 

4. Return  $\theta$  that gives smallest  $J(\theta)$ 

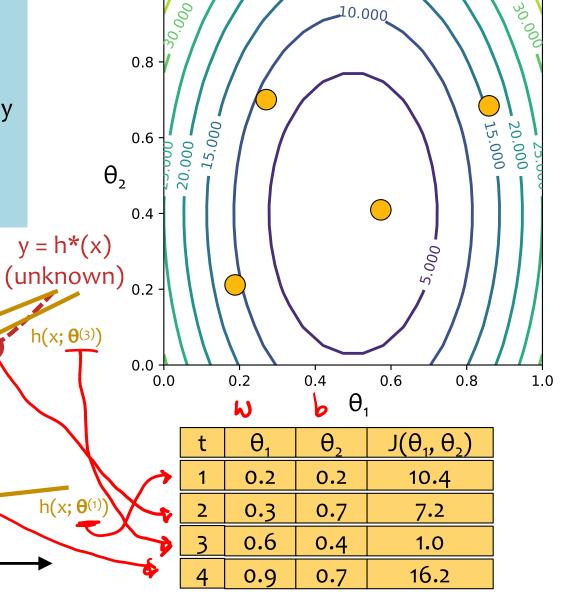

## OPTIMIZATION METHOD #1: GRADIENT DESCENT

### Optimization for ML

#### Chalkboard

- Derivatives
- Gradient

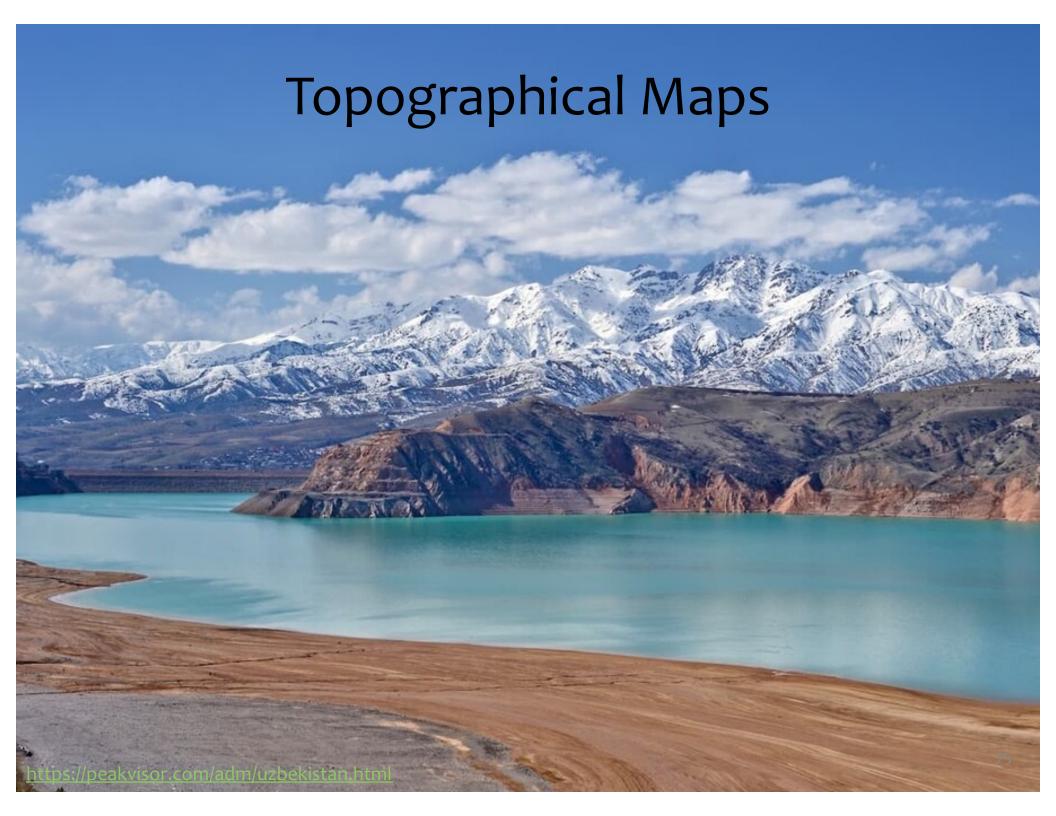

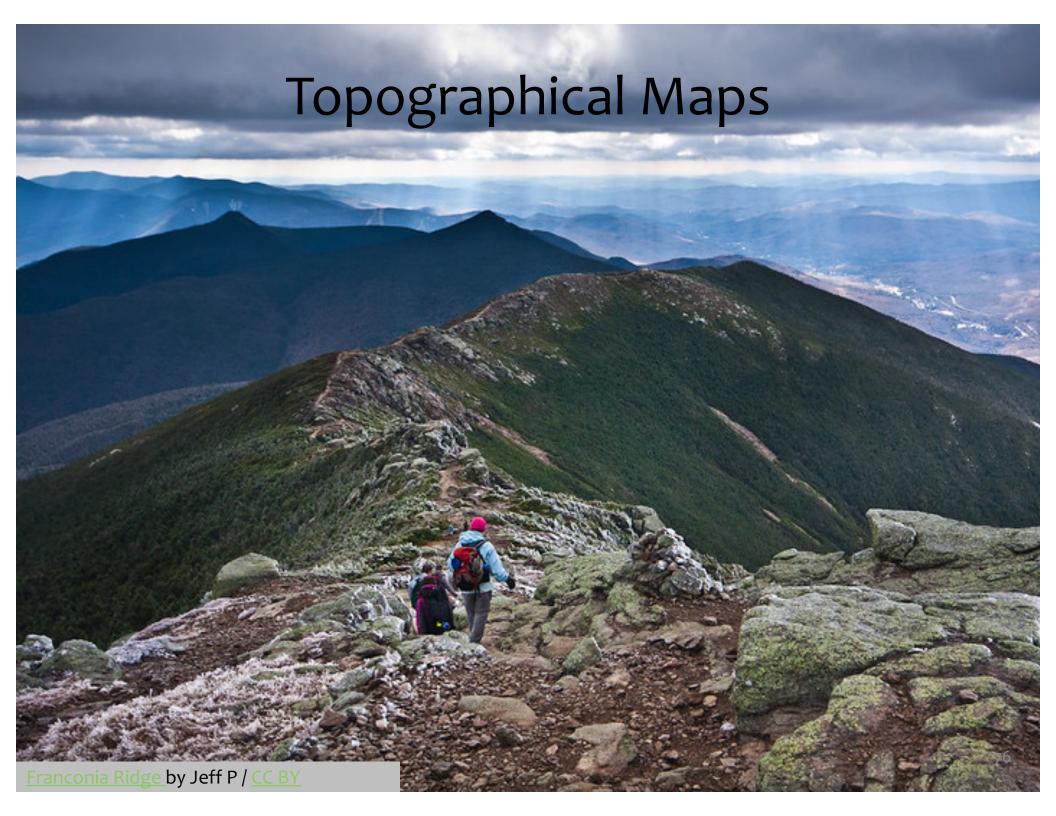

## Topographical Maps

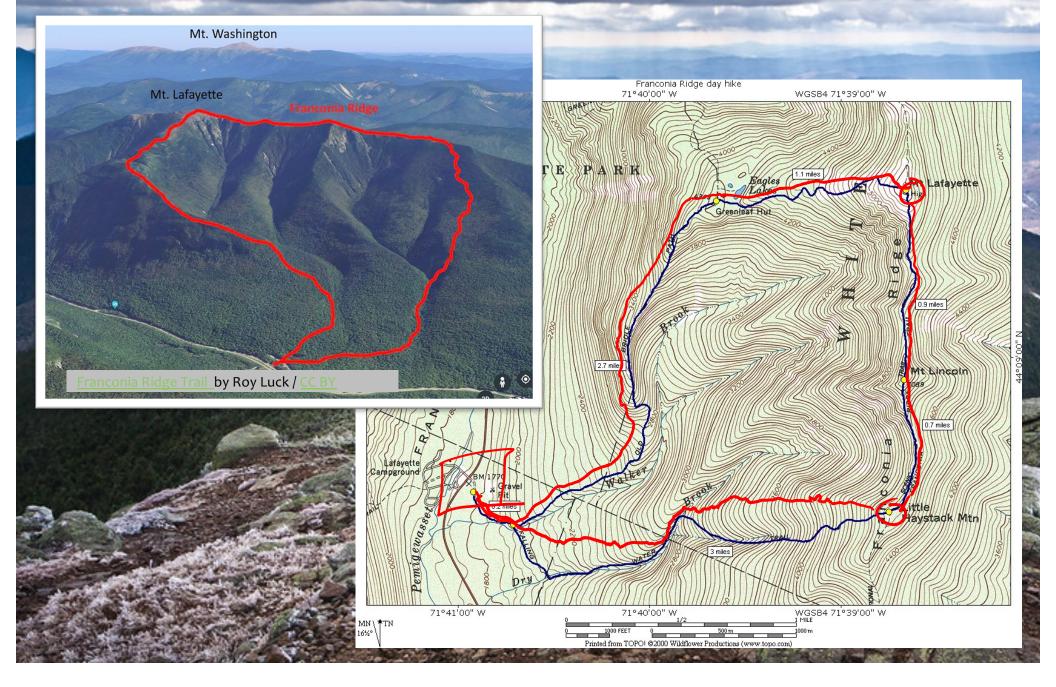

### Gradients

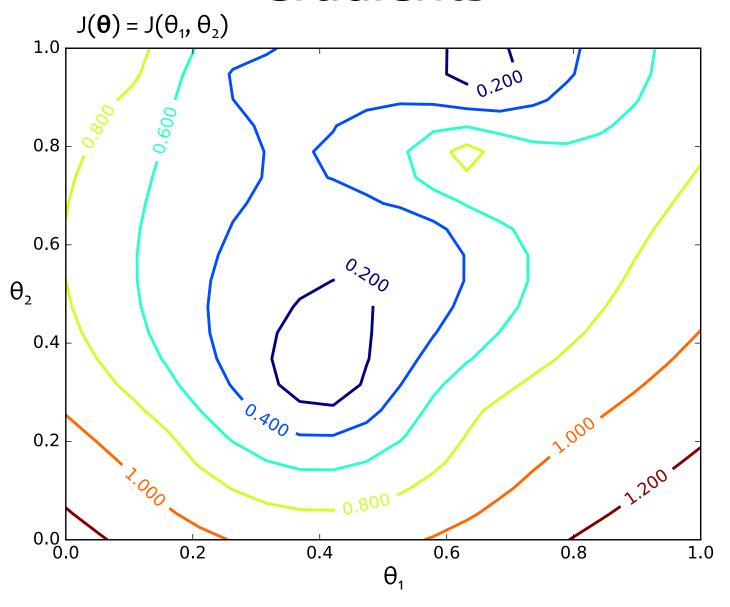

#### Gradients

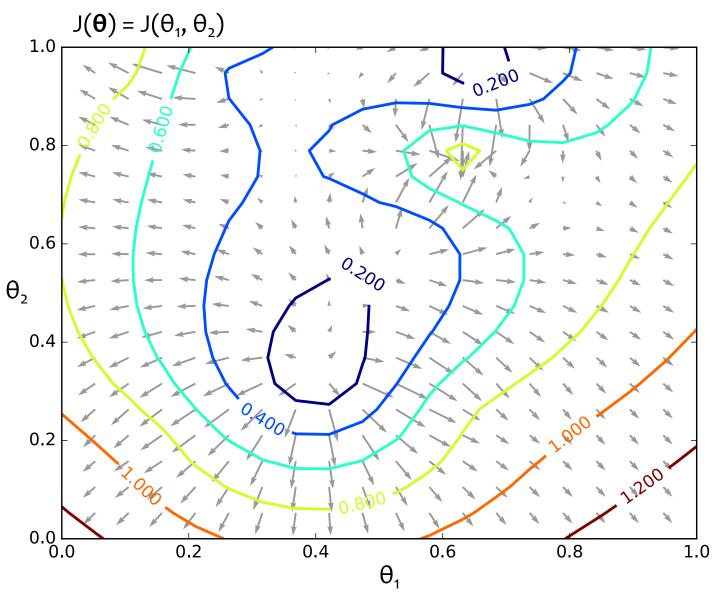

These are the **gradients** that Gradient **Ascent** would follow.

#### Gradients

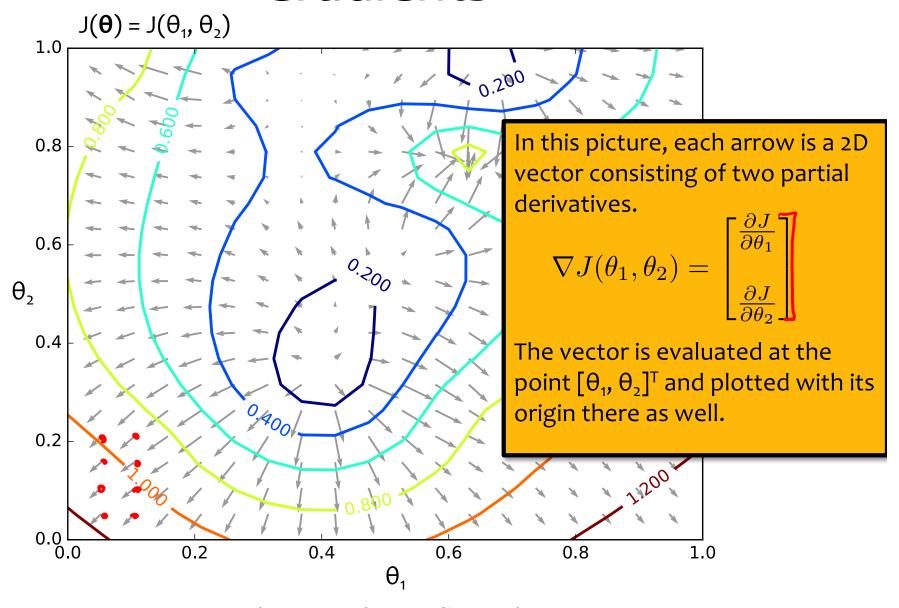

These are the **gradients** that Gradient **Ascent** would follow.

## (Negative) Gradients $J(\theta) = J(\theta_1, \theta_2)$

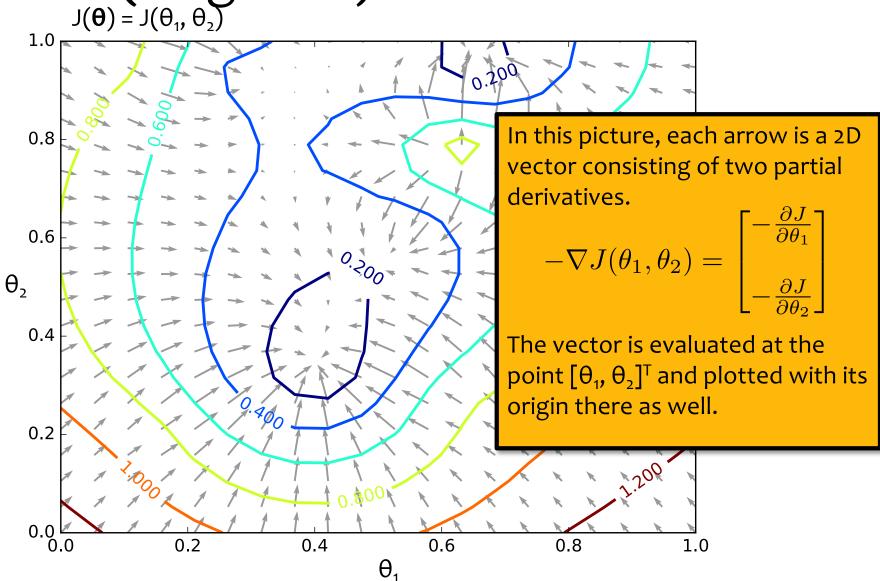

These are the **negative** gradients that Gradient **Descent** would follow.

## (Negative) Gradients $J(\theta) = J(\theta_1, \theta_2)$

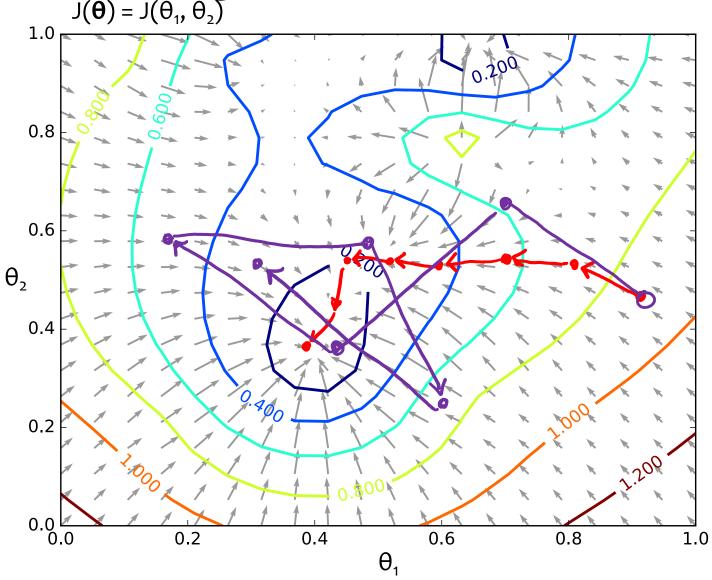

These are the **negative** gradients that Gradient **Descent** would follow.

## (Negative) Gradient Paths $J(\theta) = J(\theta_1, \theta_2)$

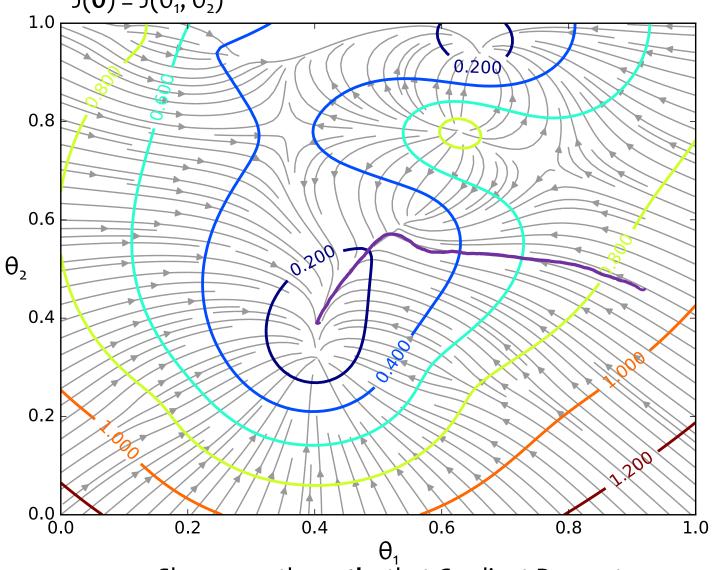

Shown are the **paths** that Gradient Descent would follow if it were making **infinitesimally** small steps.

#### **Gradient Descent**

#### Chalkboard

- Gradient Descent Algorithm
- Details: starting point, stopping criterion, line search

### **Gradient Descent**

#### Algorithm 1 Gradient Descent

1: **procedure**  $GD(\mathcal{D}, \boldsymbol{\theta}^{(0)})$ 

2:  $\boldsymbol{\theta} \leftarrow \boldsymbol{\theta}^{(0)}$ 

3: **while** not converged **do** 

4:  $\boldsymbol{\theta} \leftarrow \boldsymbol{\theta} - \gamma \nabla_{\boldsymbol{\theta}} J(\boldsymbol{\theta})$ 

5: return  $\theta$ 

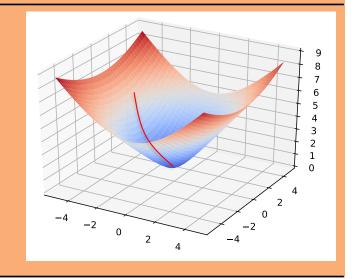

In order to apply GD to Linear Regression all we need is the **gradient** of the objective function (i.e. vector of partial derivatives).

$$abla_{m{ heta}} J(m{ heta}) = egin{bmatrix} rac{d heta_1}{d heta_2} J(m{ heta}) \ dots \ rac{d}{d heta_M} J(m{ heta}) \end{bmatrix}$$

### **Gradient Descent**

#### Algorithm 1 Gradient Descent

1: **procedure** 
$$GD(\mathcal{D}, \boldsymbol{\theta}^{(0)})$$

2: 
$$\boldsymbol{\theta} \leftarrow \boldsymbol{\theta}^{(0)}$$

3: **while** not converged **do** 

4: 
$$\boldsymbol{\theta} \leftarrow \boldsymbol{\theta} - \gamma \nabla_{\boldsymbol{\theta}} J(\boldsymbol{\theta})$$

5: return  $\theta$ 

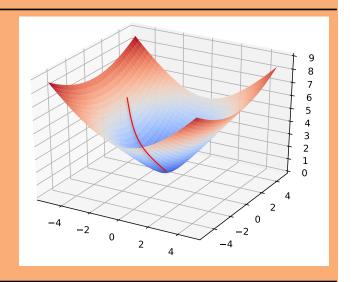

There are many possible ways to detect **convergence**. For example, we could check whether the L2 norm of the gradient is below some small tolerance.

$$||\nabla_{\boldsymbol{\theta}} J(\boldsymbol{\theta})||_2 \leq \epsilon$$

Alternatively we could check that the reduction in the objective function from one iteration to the next is small.

# GRADIENT DESCENT FOR LINEAR REGRESSION

# Linear Regression as Function $\sum_{\substack{\mathcal{D} = \{\mathbf{x}^{(i)}, y^{(i)}\}_{i=1}^{N} \\ \text{where } \mathbf{x} \in \mathbb{R}^{M} \text{ and } y \in \mathbb{R} } }$ Approximation

1. Assume  $\mathcal{D}$  generated as:

$$\mathbf{x}^{(i)} \sim p^*(\cdot)$$
$$y^{(i)} = h^*(\mathbf{x}^{(i)})$$

2. Choose hypothesis space,  $\mathcal{H}$ : all linear functions in M-dimensional space

$$\mathcal{H} = \{h_{\boldsymbol{\theta}} : h_{\boldsymbol{\theta}}(\mathbf{x}) = \boldsymbol{\theta}^T \mathbf{x}, \boldsymbol{\theta} \in \mathbb{R}^M \}$$

3. Choose an objective function: mean squared error (MSE)

$$J(\boldsymbol{\theta}) = \frac{1}{N} \sum_{i=1}^{N} e_i^2$$

$$= \frac{1}{N} \sum_{i=1}^{N} \left( y^{(i)} - h_{\boldsymbol{\theta}}(\mathbf{x}^{(i)}) \right)^2$$

$$= \frac{1}{N} \sum_{i=1}^{N} \left( y^{(i)} - \boldsymbol{\theta}^T \mathbf{x}^{(i)} \right)^2$$

- 4. Solve the unconstrained optimization problem via favorite method:
  - gradient descent
  - closed form
  - stochastic gradient descent
  - ...

$$\hat{m{ heta}} = \operatorname*{argmin}_{m{ heta}} J(m{ heta})$$

5. Test time: given a new  $\mathbf{x}$ , make prediction  $\hat{y}$ 

$$\hat{y} = h_{\hat{oldsymbol{ heta}}}(\mathbf{x}) = \hat{oldsymbol{ heta}}^T \mathbf{x}$$

# Linear Regression by Gradient Desc. $J(\theta) = J(\theta_1, \theta_2) = \frac{1}{N} \sum_{i=1}^{N} \left( y^{(i)} - \theta^T \mathbf{x}^{(i)} \right)^2$

## Optimization Method #1: Gradient Descent

- 1. Pick a random  $\boldsymbol{\theta}$
- 2. Repeat:
  - a. Evaluate gradient  $\nabla J(\boldsymbol{\theta})$
  - b. Step opposite gradient
- 3. Return  $\theta$  that gives smallest  $J(\theta)$

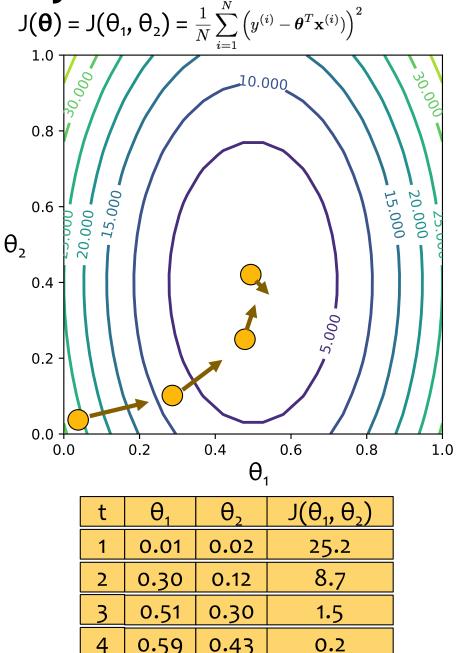

# Linear Regression by Gradient Desc.

## Optimization Method #1: Gradient Descent

- 1. Pick a random  $\theta$
- 2. Repeat:
  - a. Evaluate gradient  $\nabla J(\boldsymbol{\theta})$
  - b. Step opposite gradient
- 3. Return  $\theta$  that gives smallest  $J(\theta)$

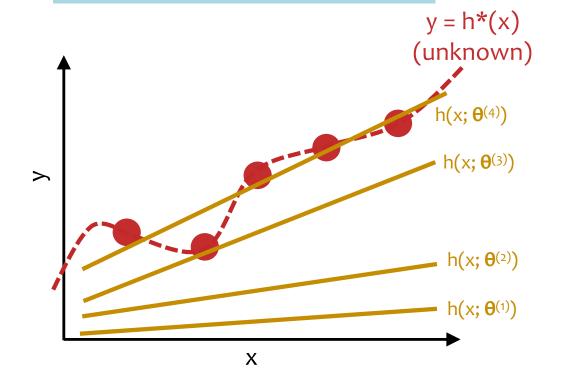

| t | $\theta_1$ | $\theta_2$ | $J(\theta_1, \theta_2)$ |
|---|------------|------------|-------------------------|
| 1 | 0.01       | 0.02       | 25.2                    |
| 2 | 0.30       | 0.12       | 8.7                     |
| 3 | 0.51       | 0.30       | 1.5                     |
| 4 | 0.59       | 0.43       | 0.2                     |

# Linear Regression by Gradient Desc. $J(\theta) = J(\theta_1, \theta_2) = \frac{1}{N} \sum_{i=1}^{N} \left( y^{(i)} - \theta^T \mathbf{x}^{(i)} \right)^2$

# Optimization Method #1: Gradient Descent

- 1. Pick a random  $\theta$
- 2. Repeat:
  - a. Evaluate gradient  $\nabla J(\boldsymbol{\theta})$
  - b. Step opposite gradient
- 3. Return  $\theta$  that gives smallest  $J(\theta)$

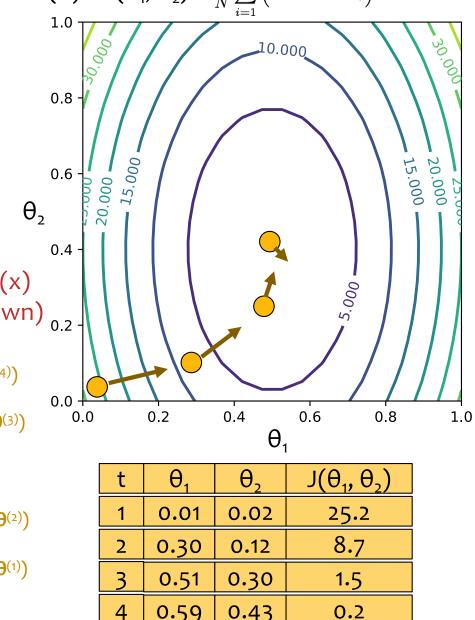

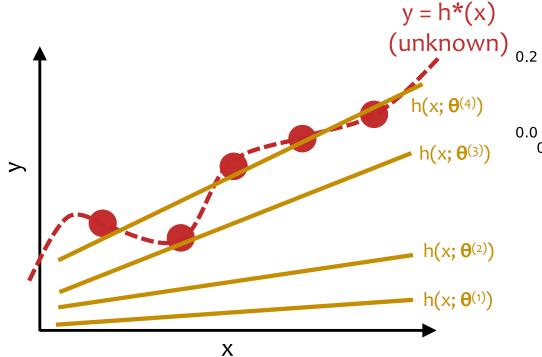

## Linear Regression by Gradient Desc.

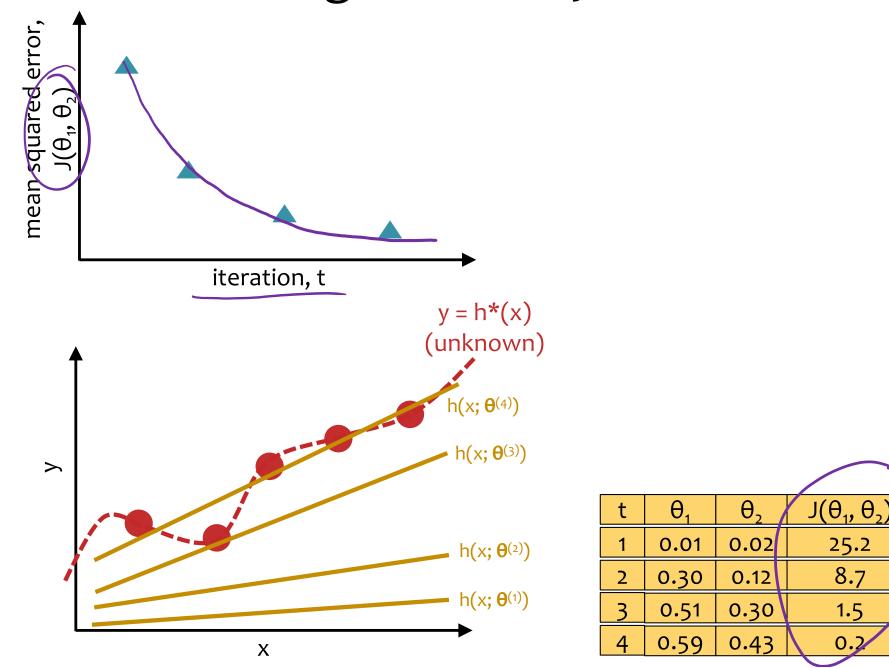

# Linear Regression by Gradient Desc. $J(\theta) = J(\theta_1, \theta_2) = \frac{1}{N} \sum_{i=1}^{N} (y^{(i)} - \theta^T \mathbf{x}^{(i)})^2$

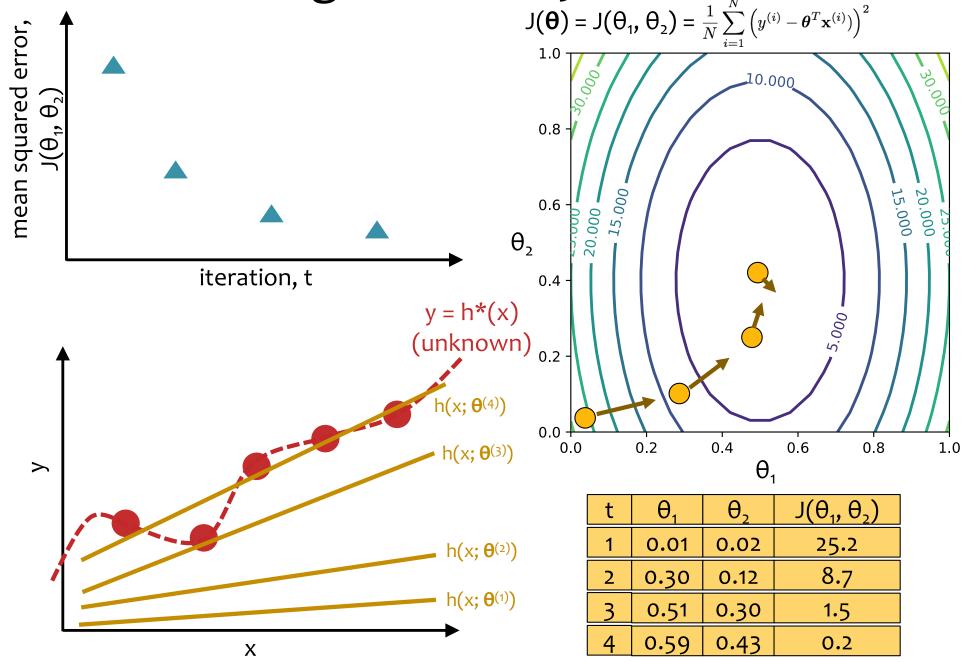

## Optimization for Linear Regression

#### Chalkboard

- Computing the gradient for Linear Regression
- Gradient Descent for Linear Regression

### Gradient Calculation for Linear Regression

#### Derivative of $J^{(i)}(\boldsymbol{\theta})$ :

$$\frac{d}{d\theta_k} J^{(i)}(\boldsymbol{\theta}) = \frac{d}{d\theta_k} \frac{1}{2} (\boldsymbol{\theta}^T \mathbf{x}^{(i)} - y^{(i)})^2 
= \frac{1}{2} \frac{d}{d\theta_k} (\boldsymbol{\theta}^T \mathbf{x}^{(i)} - y^{(i)})^2 
= (\boldsymbol{\theta}^T \mathbf{x}^{(i)} - y^{(i)}) \frac{d}{d\theta_k} (\boldsymbol{\theta}^T \mathbf{x}^{(i)} - y^{(i)}) 
= (\boldsymbol{\theta}^T \mathbf{x}^{(i)} - y^{(i)}) \frac{d}{d\theta_k} \left( \sum_{j=1}^K \theta_j x_j^{(i)} - y^{(i)} \right) 
= (\boldsymbol{\theta}^T \mathbf{x}^{(i)} - y^{(i)}) x_k^{(i)}$$

#### Derivative of $J(\theta)$ :

$$egin{aligned} rac{d}{d heta_k}J(oldsymbol{ heta}) &= \sum_{i=1}^N rac{d}{d heta_k}J^{(i)}(oldsymbol{ heta}) \ &= \sum_{i=1}^N (oldsymbol{ heta}^T\mathbf{x}^{(i)} - y^{(i)})x_k^{(i)} \end{aligned}$$

Gradient of 
$$J(\theta)$$
 [used by Gradient Descent]

$$\nabla_{\boldsymbol{\theta}} J(\boldsymbol{\theta}) = \begin{bmatrix} \frac{d}{d\theta_1} J(\boldsymbol{\theta}) \\ \frac{d}{d\theta_2} J(\boldsymbol{\theta}) \\ \vdots \\ \frac{d}{d\theta_M} J(\boldsymbol{\theta}) \end{bmatrix} = \begin{bmatrix} \sum_{i=1}^N (\boldsymbol{\theta}^T \mathbf{x}^{(i)} - y^{(i)}) x_1^{(i)} \\ \sum_{i=1}^N (\boldsymbol{\theta}^T \mathbf{x}^{(i)} - y^{(i)}) x_2^{(i)} \\ \vdots \\ \sum_{i=1}^N (\boldsymbol{\theta}^T \mathbf{x}^{(i)} - y^{(i)}) x_M^{(i)} \end{bmatrix}$$
$$= \sum_{i=1}^N (\boldsymbol{\theta}^T \mathbf{x}^{(i)} - y^{(i)}) \mathbf{x}^{(i)}$$

# GD for Linear Regression

Gradient Descent for Linear Regression repeatedly takes steps opposite the gradient of the objective function

# Algorithm 1 GD for Linear Regression 1: procedure GDLR( $\mathcal{D}$ , $\theta^{(0)}$ ) 2: $\theta \leftarrow \theta^{(0)}$ > Initialize parameters 3: while not converged do 4: $\mathbf{g} \leftarrow \sum_{i=1}^{N} (\theta^T \mathbf{x}^{(i)} - y^{(i)}) \mathbf{x}^{(i)}$ > Compute gradient 5: $\theta \leftarrow \theta - \gamma \mathbf{g}$ > Update parameters 6: return $\theta$